LCM-T151AM V01

#### **COLOR LCD MONITOR**

LCM-T151AM

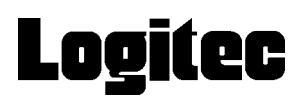

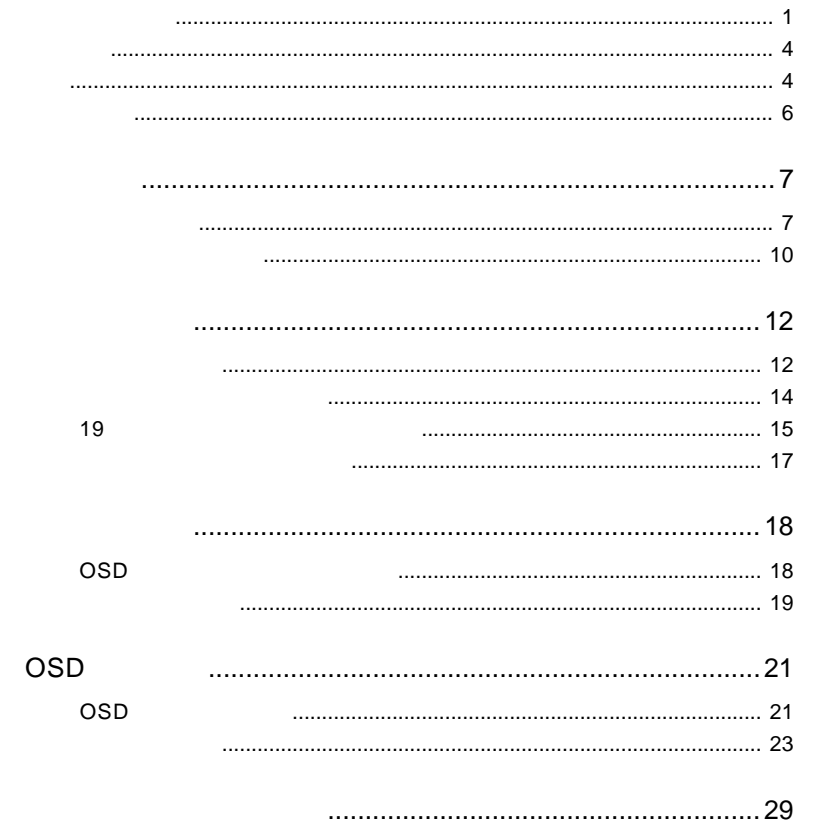

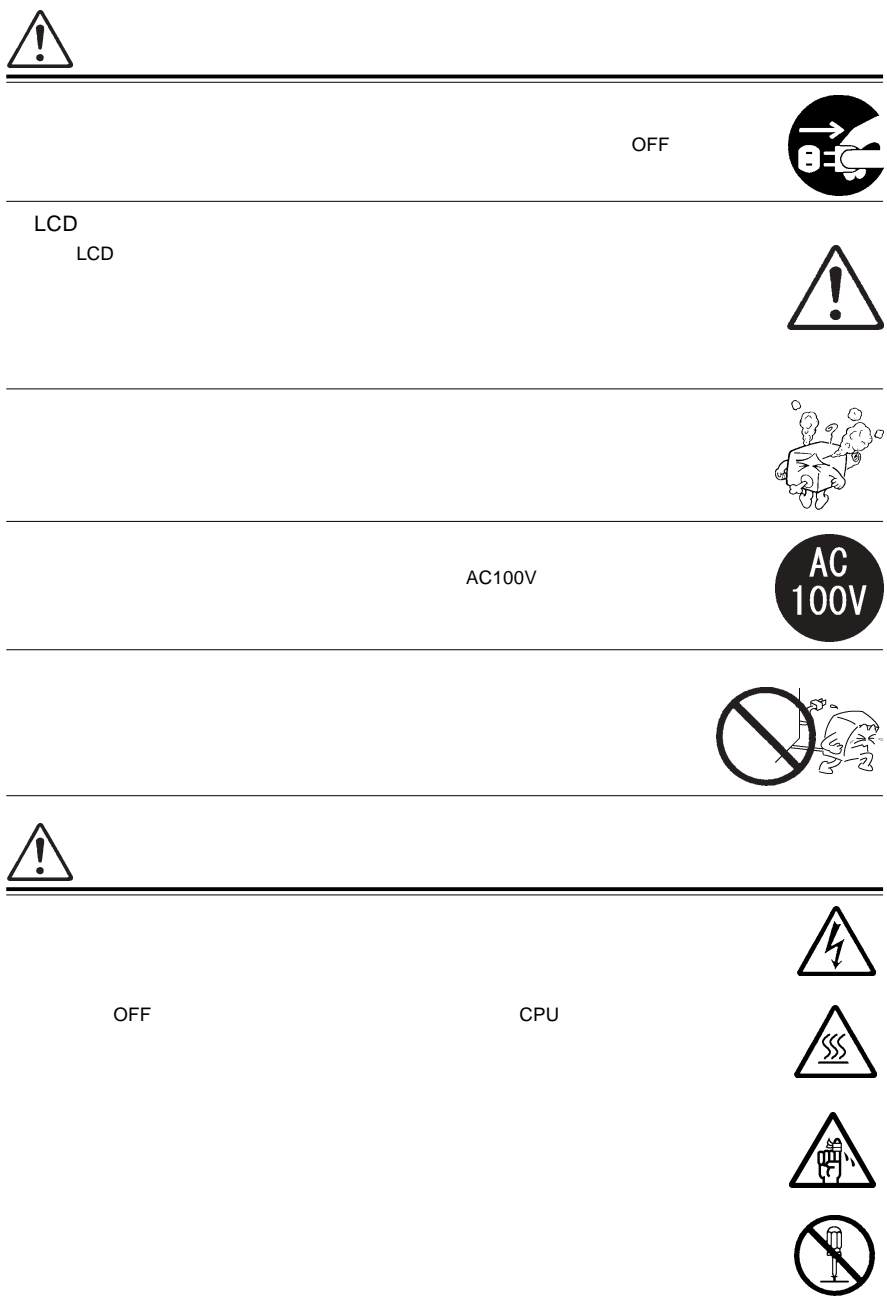

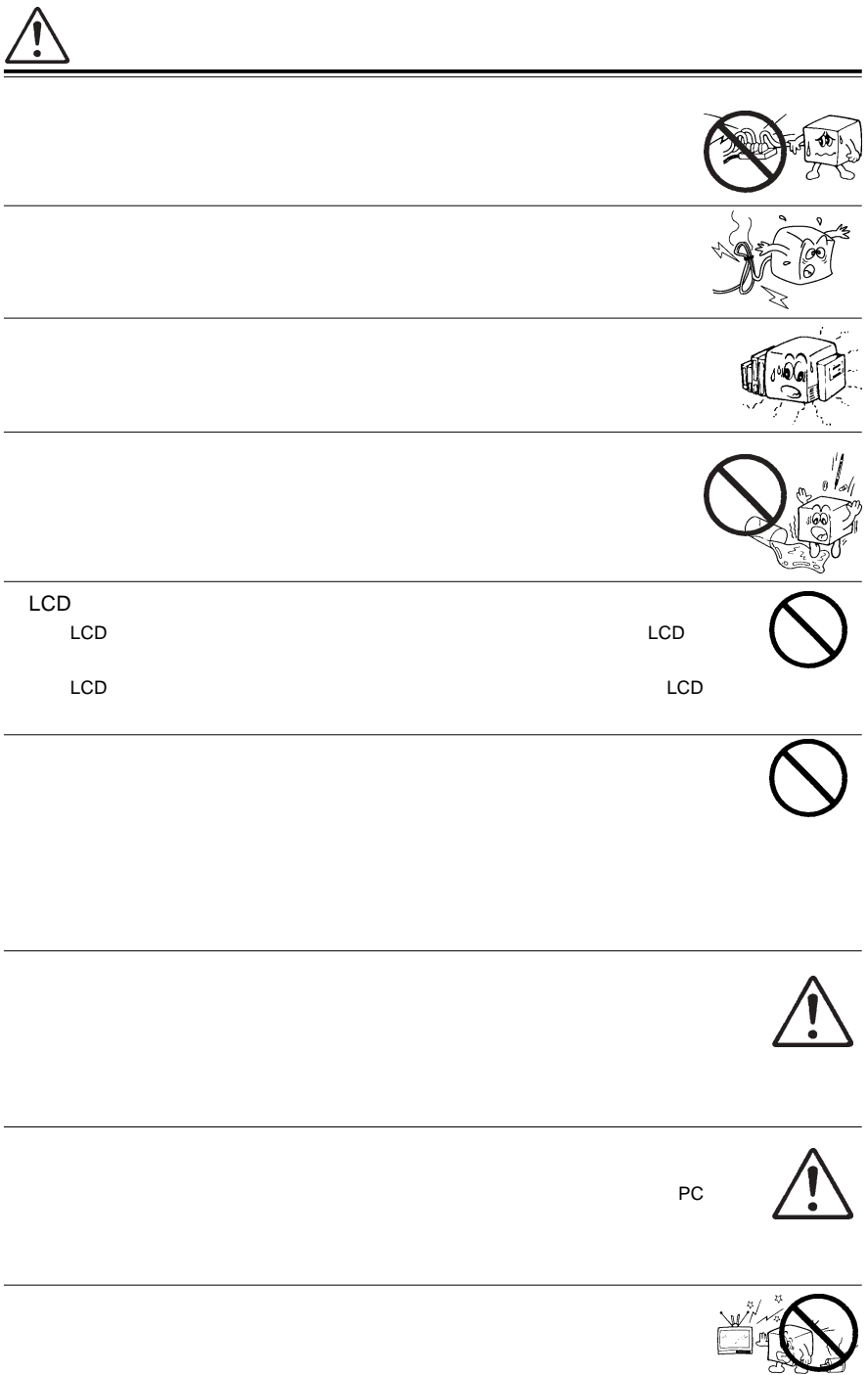

#### $1.2.3.4.5$

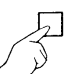

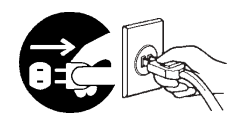

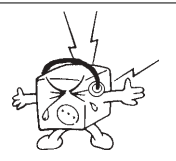

 $CRT$ 

MS®-DOS Windows® Microsoft Corporation  $Macintosh^*$   $Mac^*$  OS

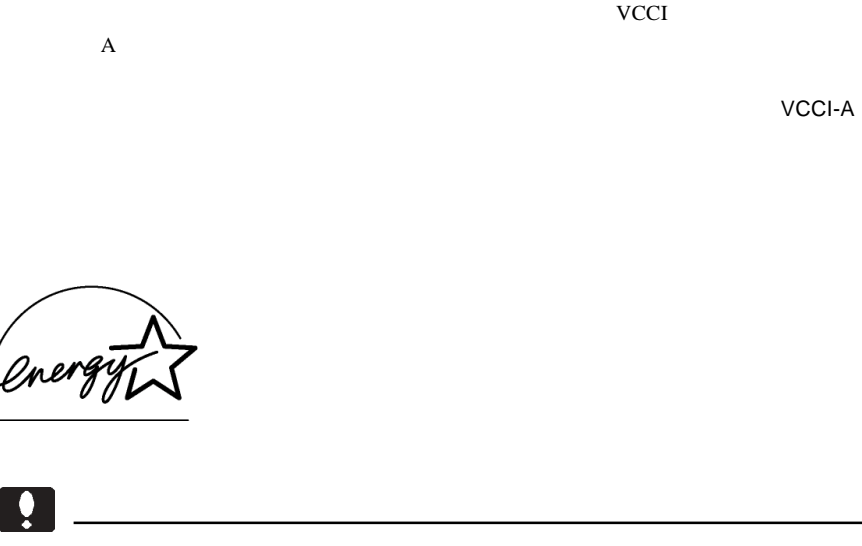

VCCI

ています。 ボール はんしゃ アイディング エンジスタ エンジスタ エンジスタ エンジスタ エンジスタ エンジスタ しょうしょう こうしょうしょう こうしょうしょう

上で少数のドットに欠落、変色、発光が見られることがありますが、これはTFT

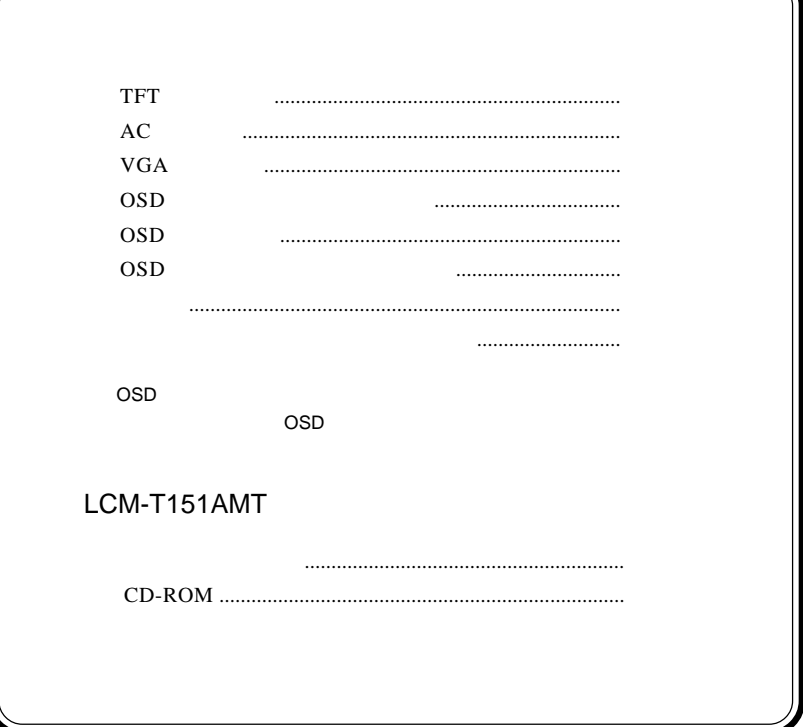

1.1 製品の概要

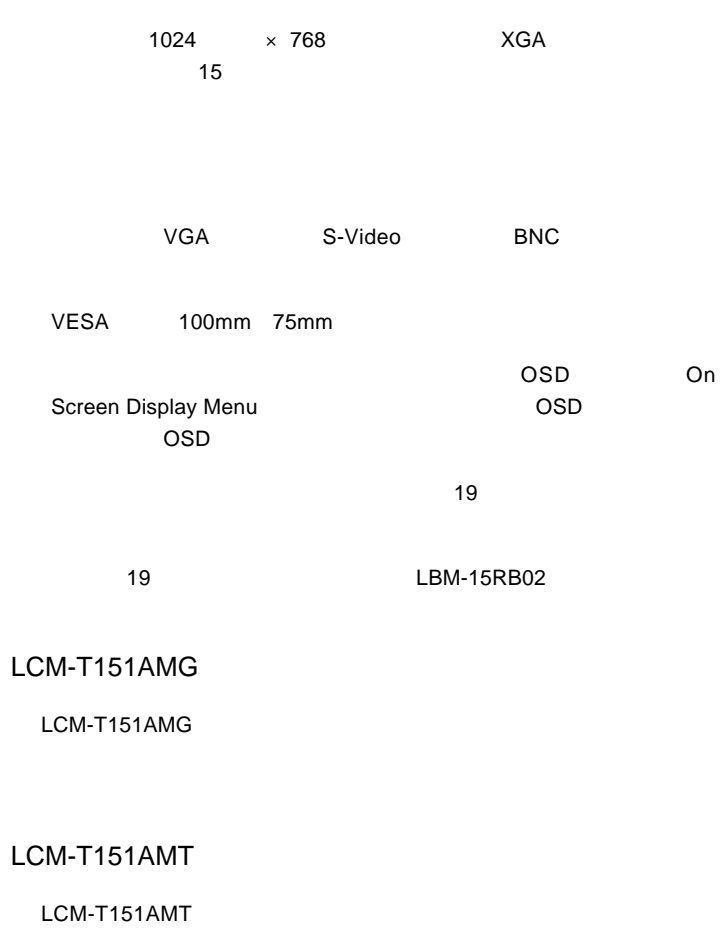

S-Video BNC NTSC

 $\mathsf{VGA}$ 

DOS/V

**PC98-NX** 

31.47KHz PC-9800

EPSON PC

Macintosh

D-sub15 RGB  $(*1)$ 

 $\overline{\text{OS}}$ 

 $*1$   $14$ 

98MATE 98FELLOW PC-9800 EPSON PC
and the S1.47KHz

31.47KHz

 $VGA$ 

S-Video BNC

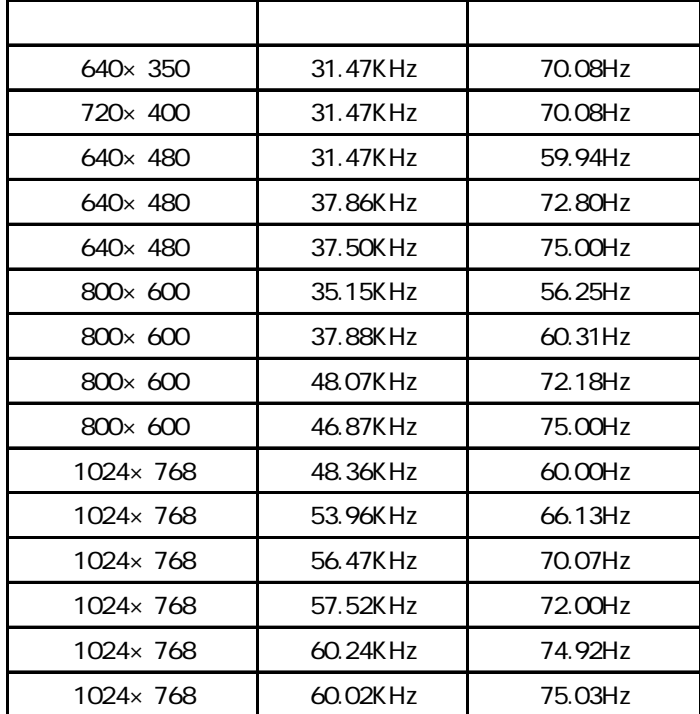

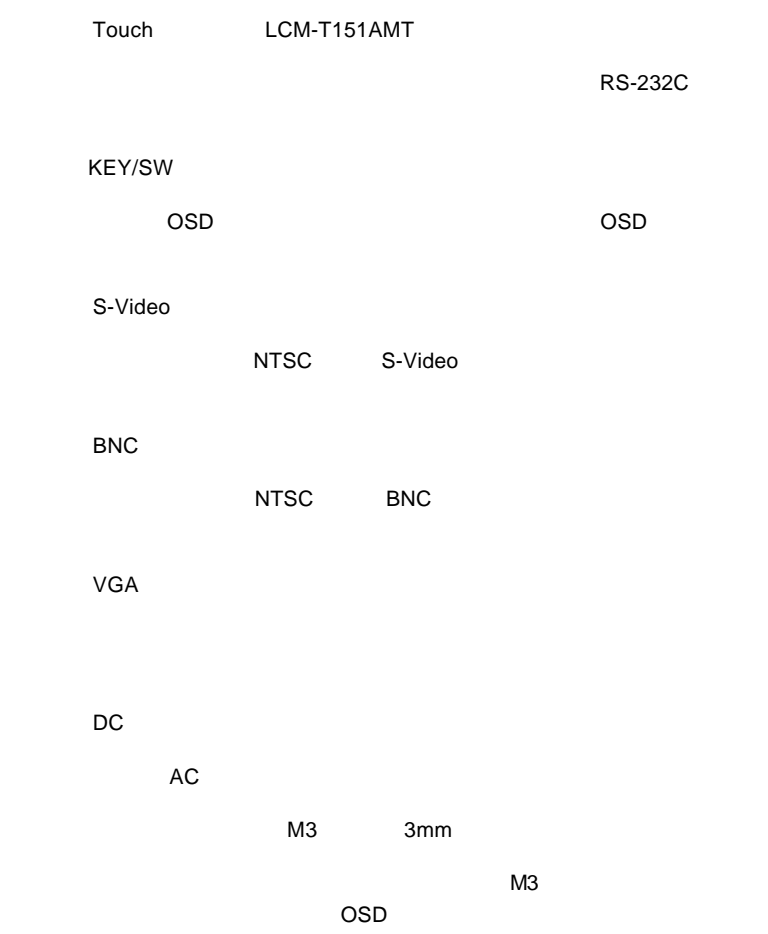

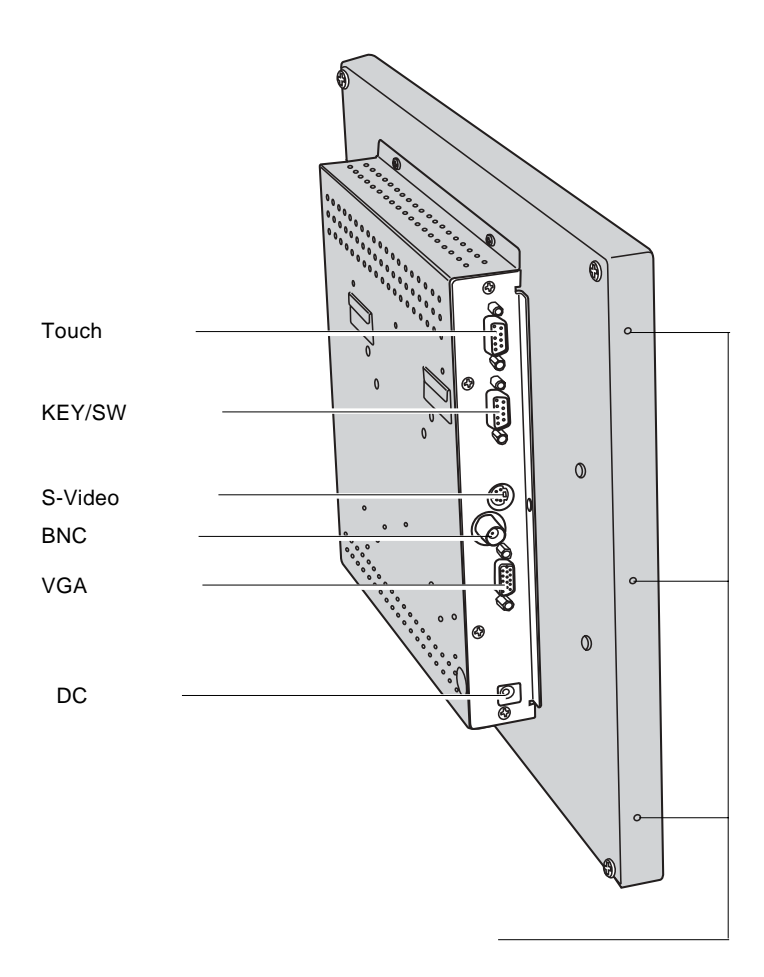

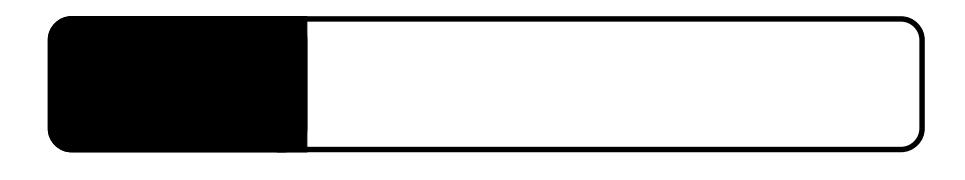

 $2.1 < \alpha$ 

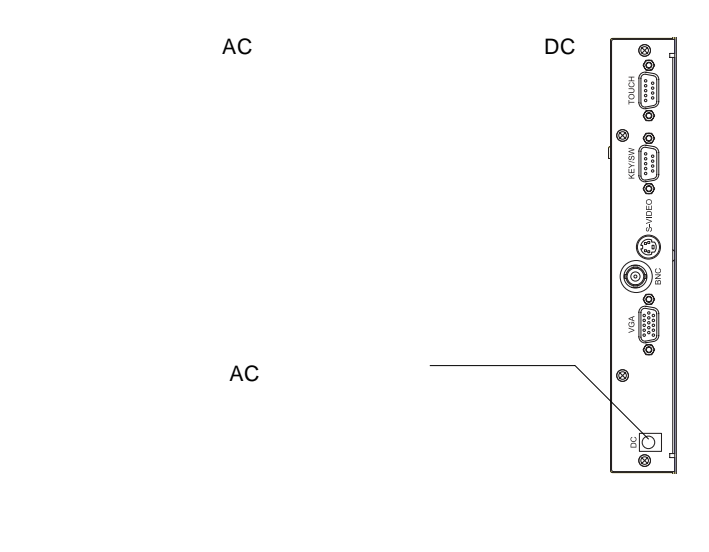

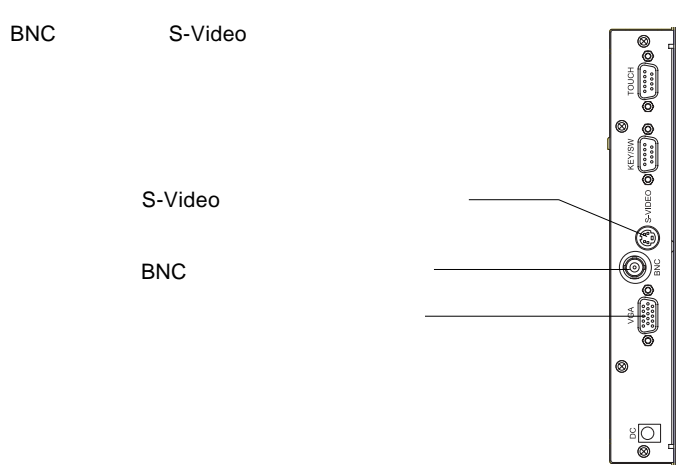

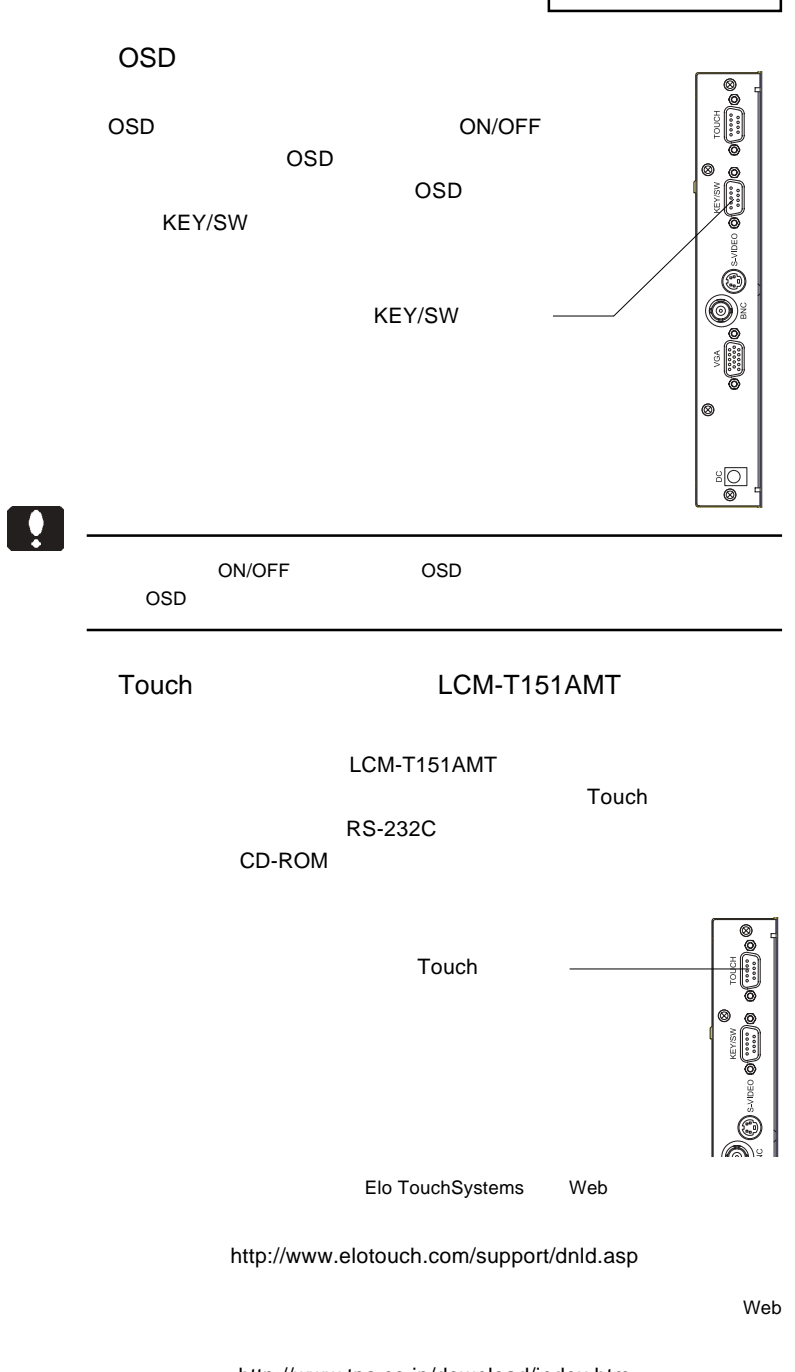

- 13 http://www.tps.co.jp/download/index.htm

#### $\overline{OFF}$

 $\ddot{\mathbf{y}}$ Macintosh D-sub15 RGB Macintosh PC-9821 D-sub15 RGB PC-9821 31.47KHz

 $\&$   $VESA<sup>™</sup> DDC<sup>™</sup> 1/2B$ 

 $\&$ 

 $\sim$  19  $\sim$   $\sim$  19  $\sim$  19  $\sim$ LBM-15RB02 LBM-15RB02
LEM-15RB02
LEM-15RB02
LEM-15RB02
LEM-15RB02
LEM-15RB02
LEM-15RB02
LEM-15RB02  $\overline{OSD}$ OSD キーパッド こころに  $\overline{19}$  $6$  $\overline{OSD}$ 

2.3 19 インチラックに取り付ける場合

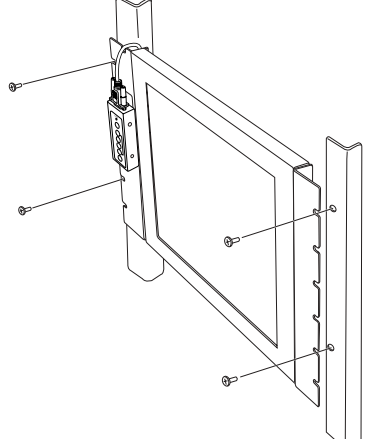

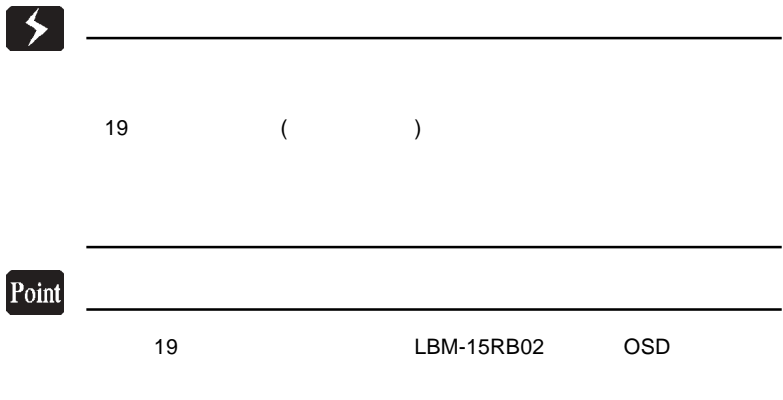

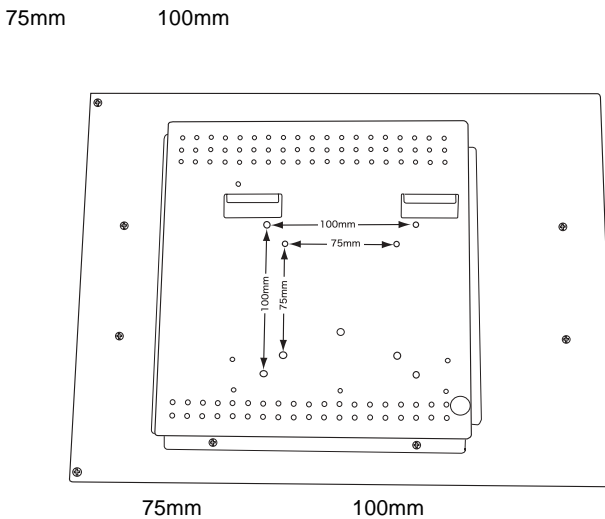

 $VESA$ 

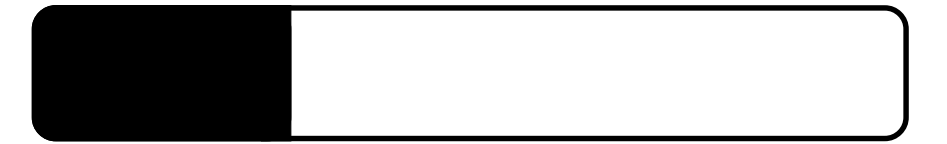

OSD

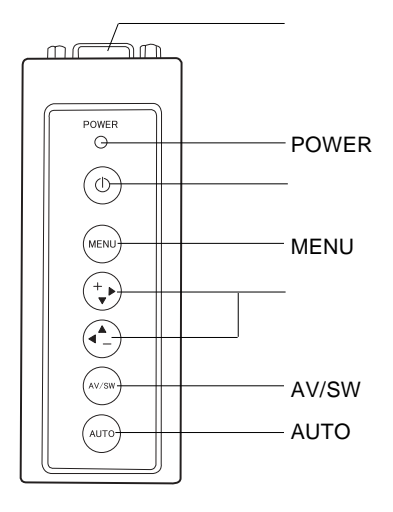

OSD KEY/SW

**POWER** 

 $ON$ 

ON/OFF

MENU /  $\sqrt{ }$ 

OSD OSD OSD

AV/SW  $MENU$ 

**AUTO** 

 $\vee$ GA $\vee$ 

<u>OSD スポーツのおよびを反映している時は、ここではないような方</u>などのSD スポーツのSD スポーツ

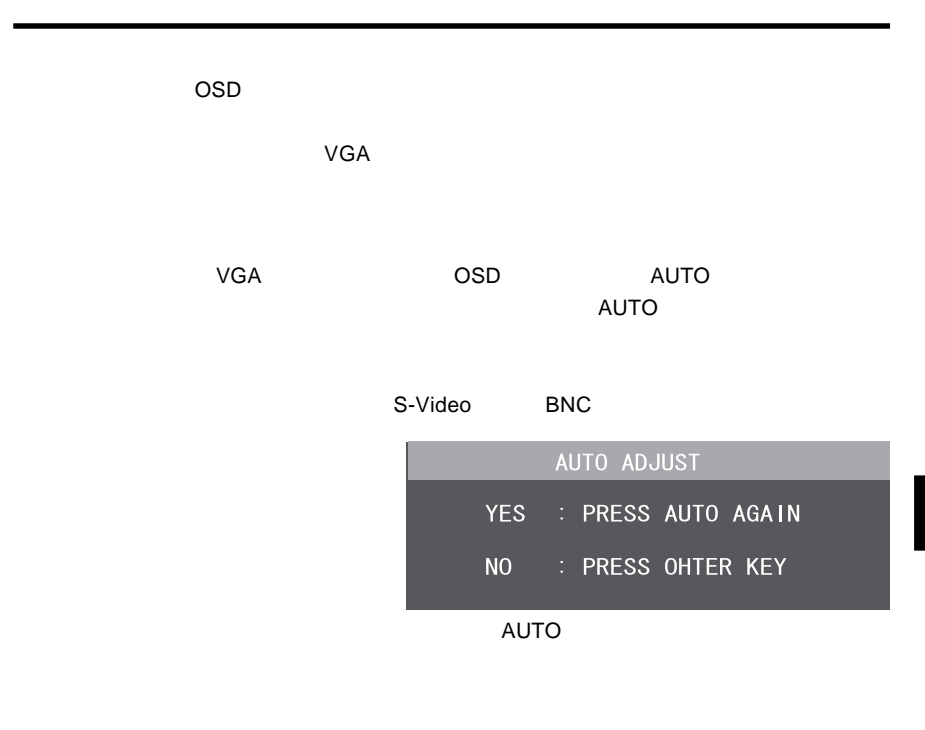

OSD メニュー

**MENU** THE STRIP STRIP STRIP STRIP STRIP STRIP STRIP STRIP STRIP STRIP STRIP STRIP STRIP STRIP STRIP STRIP STRIP STRIP STRIP STRIP STRIP STRIP STRIP STRIP STRIP STRIP STRIP STRIP STRIP STRIP STRIP STRIP STRIP STRIP STRIP S

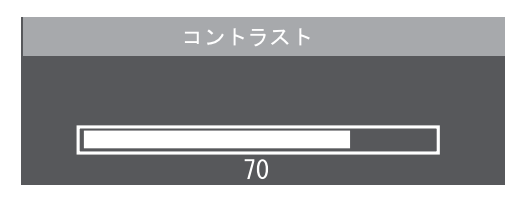

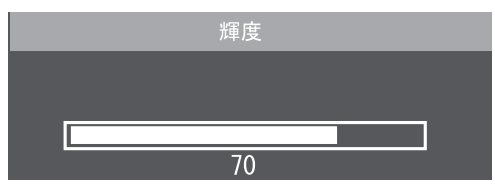

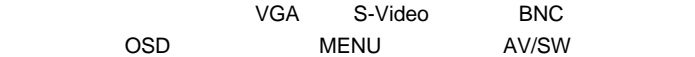

# OSD

OSD

OSD On Screen Display (SD OSD OSD **OSD MENU** 

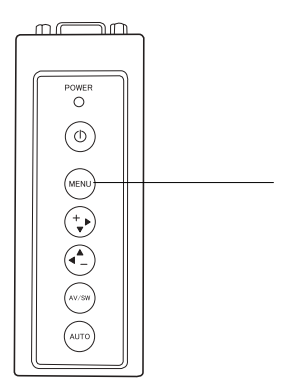

 $\overline{\text{OSD}}$ 

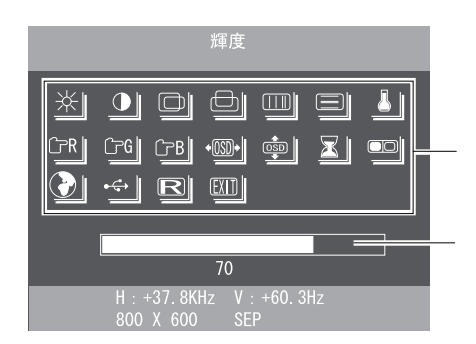

- 21 -

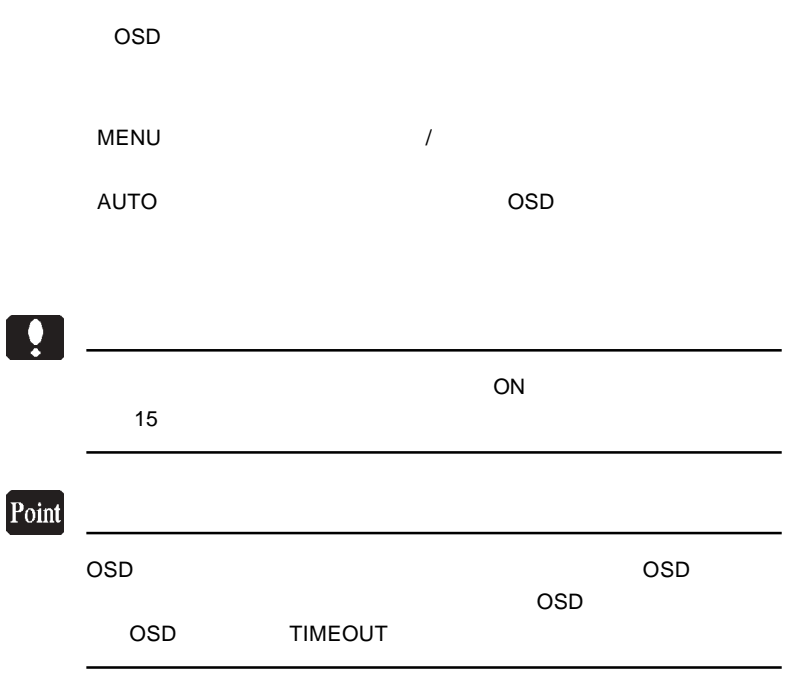

第4章 OSDメニュー

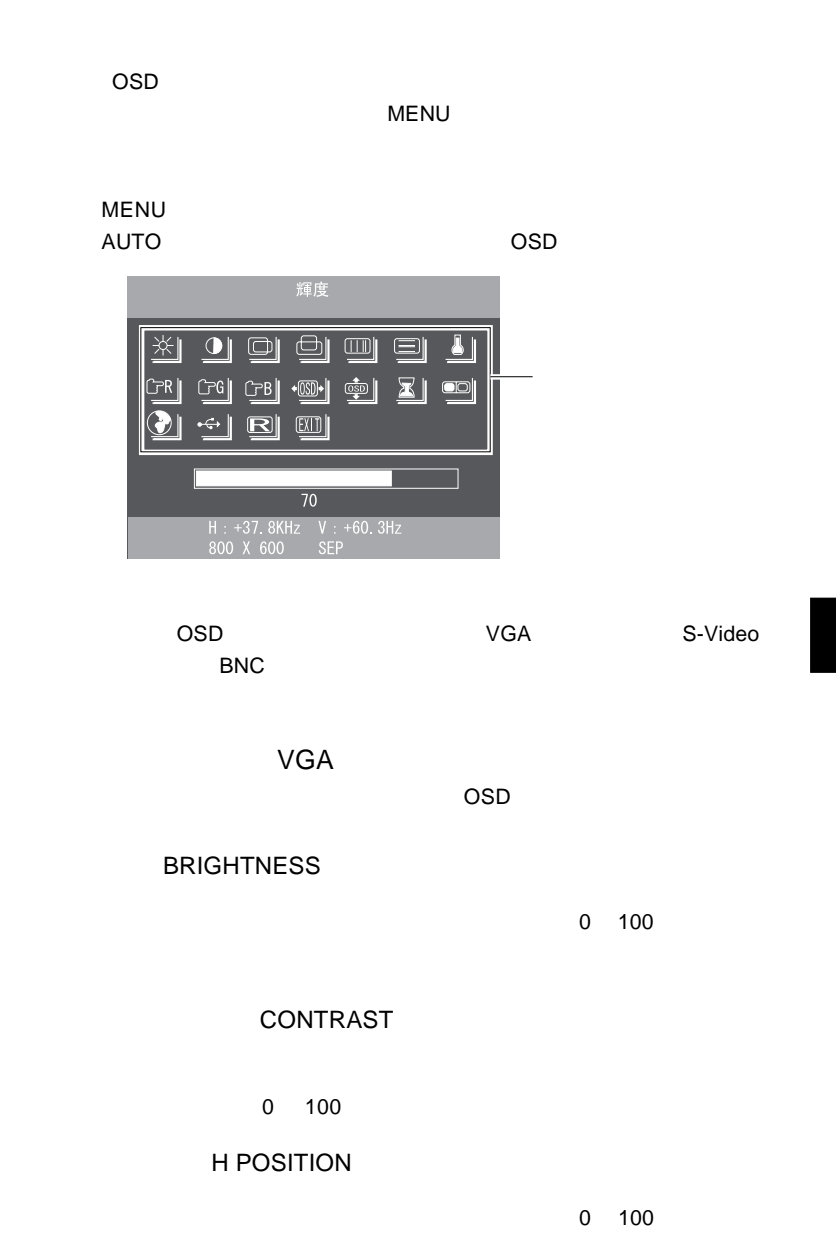

V POSITION  $0 \t 100$ CLOCK 0 127 PHASE  $\sim$  0 31 COLOR TEMP  $\sim 9300\,\mathrm{k}$ 6500k USER USER USER

 $\boxed{1}$ 

 $\overline{\mathsf{USER}}$ 

9300k 6500k

RED ADJUST

**GREEN ADJUST** 

**BLUE ADJUST** 

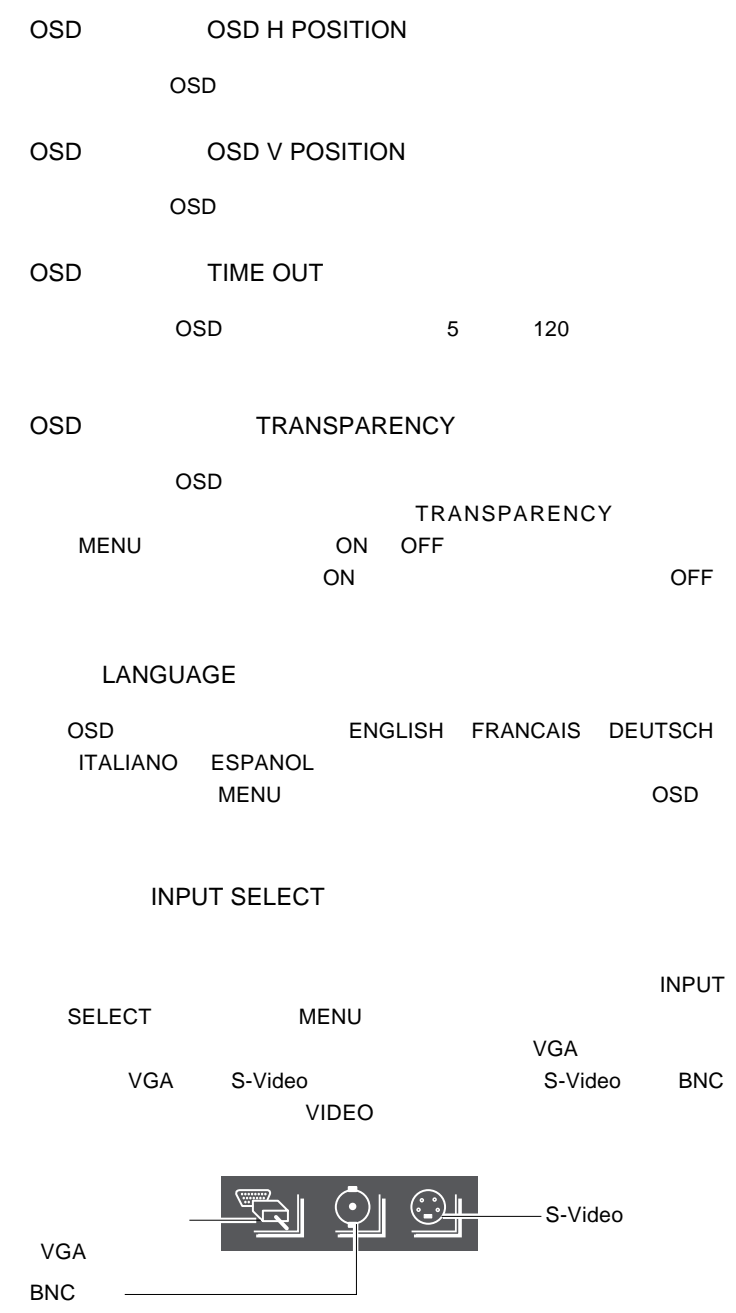

### **M**

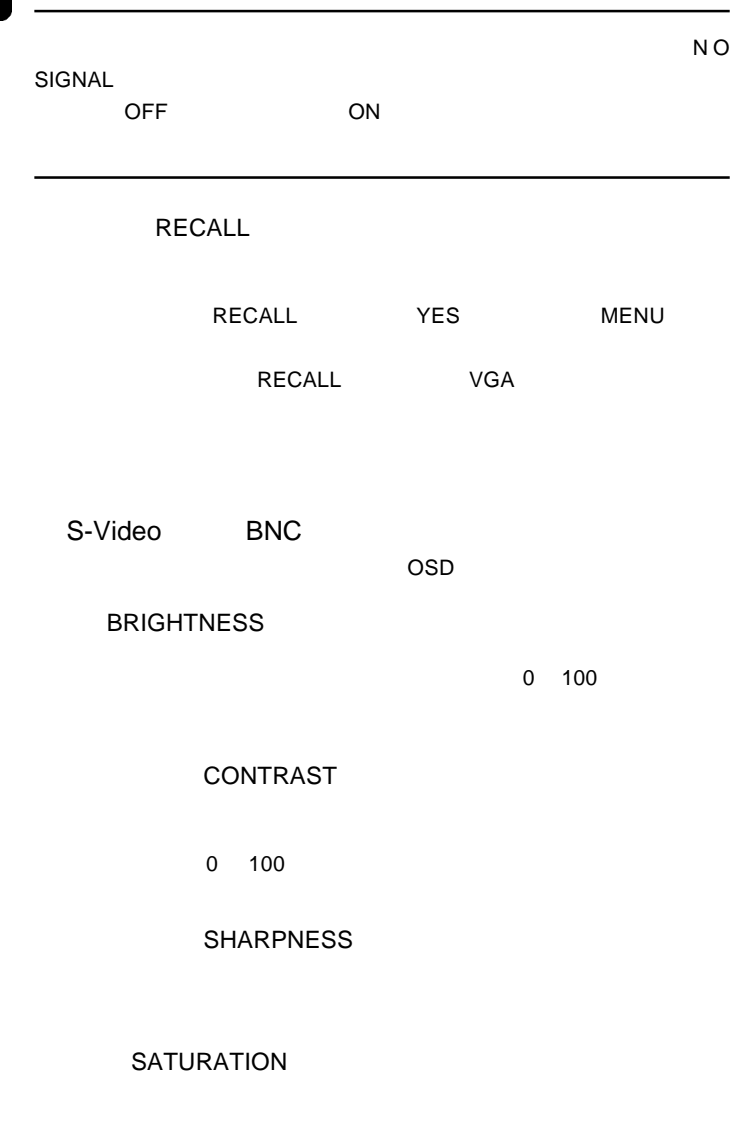

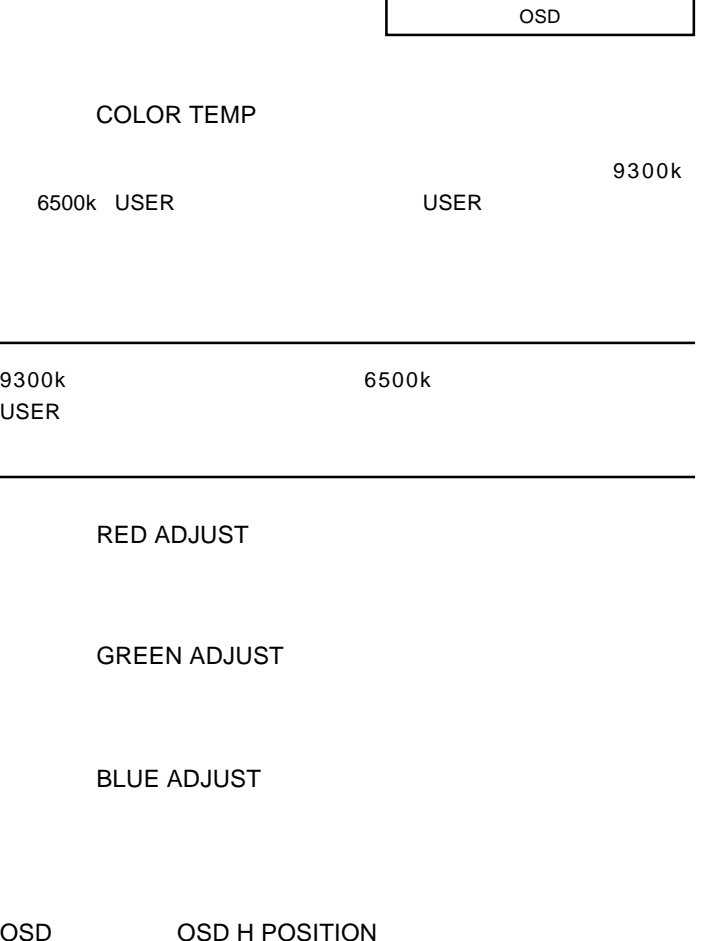

 $\overline{OSD}$ 

OSD

0

OSD OSD V POSITION

 $\overline{OSD}$ 

OSD TIME OUT

OSD 5 120

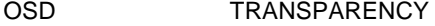

 $\overline{OSD}$ 

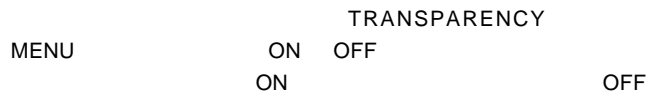

#### INPUT SELECT

 $\blacksquare$ 

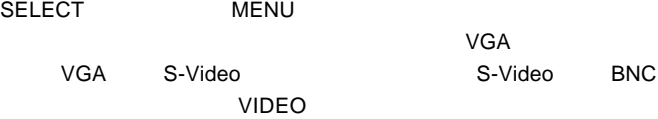

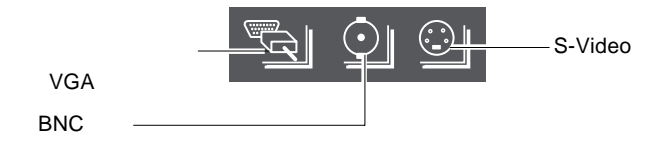

RECALL

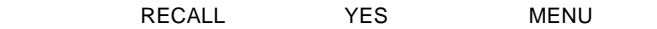

RECALL S-Video BNC

#### ON

OSD キーパッド キーパッド しゅうしょく

#### NO SIGNAL

 $\mathsf{VGA}$ 

 $VGA$ 

### VGA UNKNOWN MODE

 $P.9$ 

S-Video BNC

S-Video BNC VIDEO LOSE

**5**

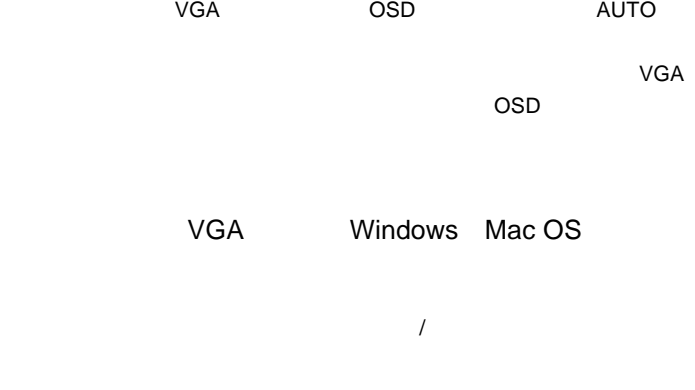

 $Q\&A$ 

ームのサイトのサイトのサイトを使っている。<br>この中には「お問い合わせ用紙」では「お問い合わせ用紙」を

http://www.logitec.co.jp/

## *Memo*

 $Web$ 

保証と修理について

L-site http://www.logitec.co.jp/

 $\mathsf{FAX}$ 

TEL. 0570-022-022 FAX. 0570-033-034 受付時間 : 9:00 12:00 13:00 18:00

FAX PHS TEL FAX

サポート / 修理受付窓口のご案内

②製品の名称 / シリアル番号

396-0192 8268 TEL 0265-74-1423 FAX 0265-74-1403 受付時間:祝祭日を除く月~金曜日 9:00 12:00 13:00 17:00

 $\frac{1}{2}$ 

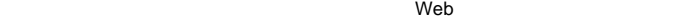

○ 弊社Webサイトでは、修理に関するご説明やお願いを掲載しています。修理依頼書のダウン

 $\overline{\phantom{a}}$ 

Logitec

1205 LCM-T151AM

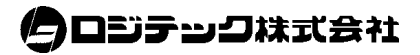